# **CSE 142: Computer Programming I Winter 2020**

# **Assignment 7: Personality Test (20 points)** due March 3, 2020, 11:59pm

This assignment focuses on file input and output, String processing, and arrays. Turn in the following Java file using the link on the course website:

• Personality.java – A program that determines people's Keirsey personality type.

# **Background**

Note: You do not need to read this section to complete the assignment, but it provides some helpful context that may make the assignment easier to understand.

In this assignment, you will be writing a program to process the results of a personality test known as the [Keirsey Temperament Sorter.](http://www.keirsey.com) The Keirsey personality test involves answering 70 questions by choosing one of two answers. The Keirsey test measures four independent dimensions of personality:

- Extrovert versus Introvert (E vs I): what energizes you
- Sensation versus iNtuition (S vs N): what you focus on
- Thinking versus Feeling (T vs F): how you interpret what you focus on
- Judging versus Perceiving (J vs P): how you approach life

Individuals are categorized as being on one side or the other of each of these dimensions. The corresponding letters are put together to form a personality type. For example, if you are an extrovert, intuitive, thinking, perceiving person then you are referred to as an ENTP. Usually the letter used is the first letter of the corresponding word, but notice that because the letter "I" is used for "Introvert", the letter "N" is used for "iNtuition."

If you are interested in taking the personality test yourself, you can do so **[in this survey](https://catalyst.uw.edu/webq/survey/brettwo/385918)**. We will release a data file called bigdata.txt that includes data from students and staff in the class.

#### Sample Console Output

This program processes a file of answers to the Keirsey Temperament Sorter. It converts the various A and B answers for each person into a sequence of B-percentages and then into a four-letter personality type.

```
input file name? personality.txt
output file name? output.txt
```
# **Program Behavior Overview**

This program will process an input file containing the results of a personality test for a number of people and determine each person's Keirsey personality type. The program will begin by printing a short introduction, and then asking the user for an input file to

read and an output file to print results to. The program will then read the given input file and process the responses to the personality test in that file, printing the results to the specified output file. Only the introduction and file prompting) should be printed to the console.

# console. **Test Format**

The Keirsey test involves 70 questions, each of which can be answered either "A" or "B" (case-insensitively). Each question related to one of the four dimensions (see below), and each answer corresponds to one option or the other for that dimension. The "A" answers correspond to extrovert, sensation, thinking, and judging (the left-hand types in the list above), whereas the "B" answers correspond to introvert, intuition, feeling, and perceiving (the right-hand types in the list above). Questions can also be skipped, indicated by a response of "-".

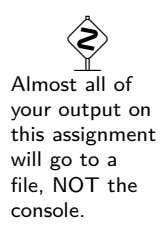

Sample Input File (personality.txt)

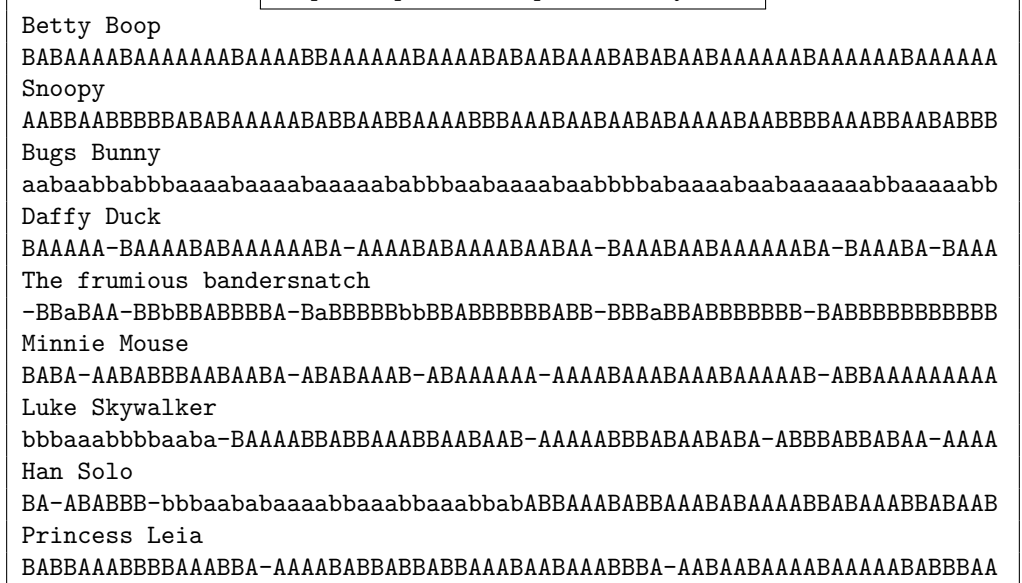

The 70 questions in the Keirsey test are organized in ten groups of seven questions each. The first question in each group (i.e. questions 1, 8, 15, etc.) is related to the Extrovert/Introvert dimension. The next two questions in each group (questions 2 and 3, 9 and 10, 16 and 17, etc.) are related to Sensation/iNtuition. The next two questions (questions 4 and 5, 11 and 12, etc.) are related to Thinking/Feeling. The final two questions in each group (questions 6 and 7, 13 and 14, etc.) are related to Judging/Perceiving. Each person's responses will be provided in question order. That is, the first response is from question 1, the second response from question 2, and so on. As stated above, each response will be either "A" or "a" (for the "left-hand" response), "B" or "b" (for the "right-hand" response), or "-" (if the person skipped that question).

### **Determining Personality Type**

For each of the four dimensions, we determine the percentage of responses the person gave for that dimension that were "B" (rounded to the nearest integer). Smaller percentages indicate the person is closer to the "A" personality type for that dimension, while larger percentages indicate the person is closer to the "B" side. For each person in the input file, your program should output the person's name, the percentage of responses they gave for each dimension that were "B", and their overall personality type. See the sample output file below for the specific format.

For example, consider the first person in the sample input file personality.txt, named Betty Boop. This person's responses are as follows:

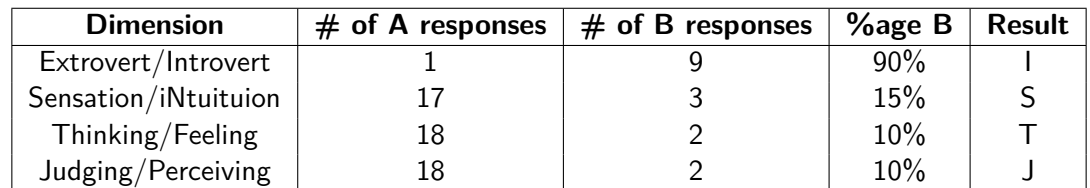

For each dimension, we count the total number of responses given, then determine the percentage of those responses that were "B". Based on this percentage, we assign the person to one side or the other of the dimension. If the percentage is less than 50, we assign them to the "A" side (the first option in each pair); if the percentage is greater than 50, the person is assigned to the "B" side (the second option in each pair). So, for example, Betty Boop has 90% "B" responses in the E/I dimension, so she is assigned to Introvert. On the other hand, she has only 15% "B" responses in the S/N dimension, so she is assigned to Sensing. It is also possible for a person to have exactly 50% "B" responses. In this case, the person is

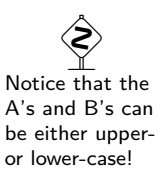

 Make sure that the format and structure of both your console output and your file output **exactly** match the given logs.

evenly split between the two sides of the dimension, and they are assigned "X" for that dimension. (See the sample input file for examples of this.)

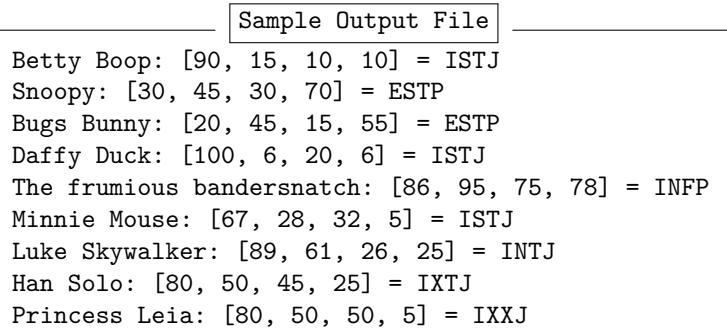

Questions that were skipped (i.e. those that have a response of "-") are considered as neither A nor B responses and should not be included at all in the percentage calculation. So, for example, if a person skipped the first question on the test, they would only have 9 responses for the E/I dimension, rather than 10. If 6 of their responses were B, their percentage of B responses would be  $6/9 \approx 67\%$ , not  $60\%$ .

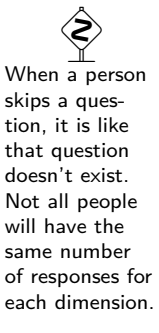

See the sample input and output files for more examples.

#### **Input File Format**

The input file will consist of pairs of lines, with each pair representing a single person. The first line in the pair will contain a person's name, which may include spaces. The second line will contain a sequence of 70 responses to the personality test questions. Each response will be either "A", "B", or "-", and the responses will appear as a sequence of characters with no spaces. (See the sample input file for more details.)

You may assume that the input file is valid according to the format described above. Specifically, you may assume that:

- the file exists
- the file contains an even number of lines
- the second line in each pair contains exactly 70 characters, all of which are either "A", "a", "B", "b", or "-"
- each person's responses includes at least one non-dash response for each of the four dimensions

## **Development Strategy**

To be able to use the Scanner, File, and PrintStream classes in your code, you will need to include the following line of code at the beginning of your program (before your public class declaration):

```
import java.util.*;
import java.io.*;
```
#### **Hints**

The following suggestions and hints may help you be more successful on this assignment:

- You may find it easier to initially print all output to the console (System.out) while you are developing your program.
- You may want to initially "hard-code" the input and output filenames; in other words, you may want to just use fixed file names in your code rather than prompting the user to enter the file names.
- You can print arrays in a nice format using the Arrays.toString method. Remember that this method returns a String, but does not print anything on its own– you will need to print the result using one of the usual methods.

◈ The string returned from Arrays.toString matches the format in which you should output arrays in your program.

• Percentages should be rounded to the nearest integer. You can do this using the Math.round method, but this method returns a double, so you will potentially need to cast the result to an int. You can do this using code like the following:

```
int roundedPercent = (int)Math.round(percentage);
```
- You should read all file and user input using the nextLine() method.
- You should produce file output using the PrintStream class as described in class and in the textbook.

# **Implementation Guidelines**

## **Required Methods**

To receive full credit, your program must include the following methods:

- A method to compute the count of A and B responses for a single user
- A method to determine the final personality type for a single user

Each of these methods must perform only the tasks indicated, and must not contain any repeated logic. Your program must also include at least two (2) other non-trivial methods besides main besides these two. (Therefore, your program should have a total of at least four (4) non-trivial methods. Each method should perform a single, coherent task and not do too much work.

## **Using Arrays**

You are **required** to use arrays to store and process most of the data throughout your program. Specifically, you must use arrays to store the following data:

- $\bullet$  the A/B response counts for each dimension
- the percentage of B responses for each dimension

You must also use array traversals (via for loops) to process the data and arrays and transform it from one form to another. See the diagram below for the steps you should take to process and transform the data throughout your program:

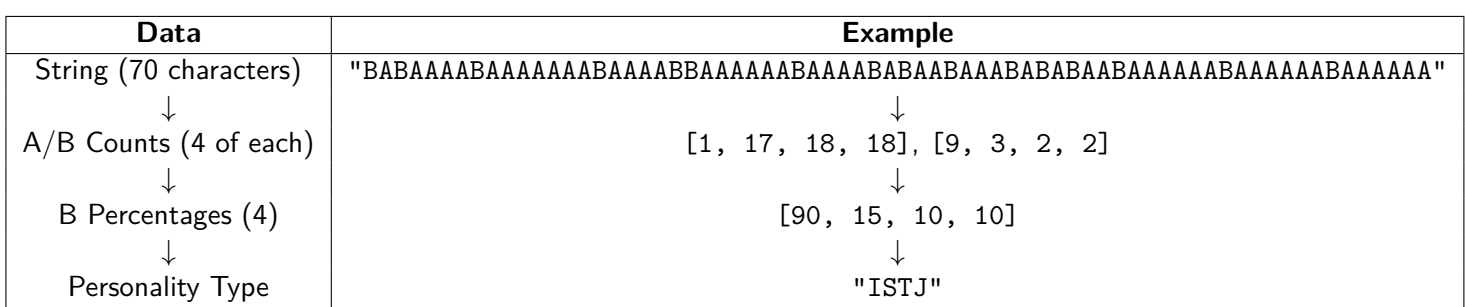

## **Class Constant**

Because the Kerisey personality test assigns people on four dimensions, your program will likely include the number 4 in several places. To improve the readability of your code, you should include a class constant in your program to represent the number of dimensions (4). However, unlike previous constants, you should not expect to be able to change this value and have your program still function correctly. In this case, you will be using the constant purely for documentation and style purposes.

 $\hat{\mathbf{S}}$ Your program must include these two methods, plus at least two others.

 $\hat{\mathbf{z}}$ You *must* use arrays and traversals for these parts of your program to receive full credit.

### **Permitted Java Features**

For this assignment, you are restricted to Java concepts covered in chapters 1 through 7 of the textbook, and you MUST use arrays (see above). However, you **MAY NOT** use two-dimensional arrays.

## **Style Guidelines**

You should follow all guidelines in the [Style Guide](https://courses.cs.washington.edu/courses/cse142/20wi/homework/style2.pdf) and on the [General Style Deductions](https://courses.cs.washington.edu/courses/cse142/20wi/homework/style.shtml) page of the course website. Pay particular attention to the following elements:

### **Capturing Structure**

Your main method in this program may have more code than it has in previous assignments. In particular, you may include a limited amount of output and some control flow constructs in main. However, your main method must remain a concise summary of your program's structure, and you must still utilize methods to both capture structure and eliminate redundancy. In particular, you should not process a line of input character-by-character in main. Your program should utilize parameters and return values effectively to produce a well-structured program as described above. Your methods should not accept unnecessary or redundant parameters, and should not use parameters or return values inappropriately (such as through "chaining").

#### **Arrays**

You should use arrays appropriately throughout the assignment, including in the required places described above. You must also reduce redundancy when processing arrays by using for loops to traverse the array, rather then writing separate code for each array element (referred to as "unrolling" the array). You should also properly use arrays as parameters and return values. Remember that arrays use reference semantics, meaning that when an array is passed as a parameter, its elements can be modified in the method and the changes will be seen by the caller.

### **Code Aesthetics**

Your code should be properly indented, make good use of blank lines and other whitespace, and include no lines longer than 100 characters. Your class, methods, variables, and constant should all have meaningful and descriptive names and follow the standard Java naming conventions. (e.g. ClassName, methodOrVariableName, CONSTANT\_NAME). See the [Style Guide](https://courses.cs.washington.edu/courses/cse142/20wi/homework/style2.pdf) for more information.

### **Commenting**

Your code should include a header comment at the start of your program, following the same format described in previous assignments. Your code should also include a comment at the beginning of each method that describes that method's behavior and any parameters or return value. You should also include inline comments for any complex or confusing code to further explain what that code is doing. Comments should be written in your own words (i.e. not copied and pasted from this spec) and header comments should not include implementation details. See the [Style Guide](https://courses.cs.washington.edu/courses/cse142/20wi/homework/style2.pdf) for examples.

# **Getting Help**

If you find you are struggling with this assignment, make use of all the course resources that are available to you, such as:

- Reviewing relevant [lecture examples](https://courses.cs.washington.edu/courses/cse142/20wi/calendar.shtml)
- Reviewing this week's section handouts
- Reading the textbook
- Visiting the IPL
- Posting a question on the [message board](https://courses.cs.washington.edu/courses/cse142/20wi/message_board.shtml)

# <span id="page-5-0"></span>**Academic Integrity**

Remember that, while you are encouraged to use all resources at your disposal, including your classmates, **all work you submit must be entirely your own**. In particular, you should **NEVER** look at a solution to this assignment from another source (a classmate, a former student, an online repository, etc.). Please review the full policy in the syllabus for more details, and ask the course staff if you are unclear on whether or not a resource is OK to use.